# **Fitting Models in R Statistics 506**

## **Statistical Models**

One downside of R's user-driven development via the package system is that there is no enforced uniformity in terms of implementation. This is especially true of statistical models, as different packages can implement different models (or even the same models) in different ways. While the estimated parameters are usually the same (up to numerical precision), implementation details can differ widely, including:

- How the model fitting code looks
- What the output of the model reports
- How the software returns the model fitting artifacts

That said, for a lot of the most common models, there is some uniformity across these, so we'll cover that here.

#### **Formulas**

A formula is an R object that stores an equation:

 $(a \leq 3 \leq 5 - 2)$ 

# $3 \sim 5 - 2$

The  $\sim$  is used in place of an =.

class(a)

[1] "formula"

typeof(a)

[1] "language"

Often objects in R that aren't lists or vectors have type language.

More commonly, formulas are used to store a equation involving variables.

```
form <- Fertility ~ Education + Catholic + Infant.Mortality
  form
Fertility ~ Education + Catholic + Infant.Mortality
  data(swiss)
```
names(swiss)

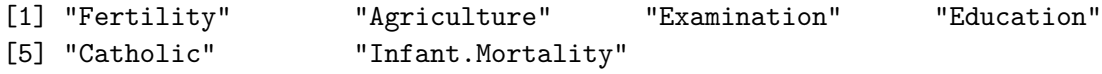

Note that I loaded swiss *after* defining the formulas - the "variables" in a formula need not exist or be "real" until the point at which the formula evaluated to access the data. This is a variation of lazy loading.

When used in this fashion, the left hand side of the formula indicates the response (outcome/dependent) variable(s) in the model, whereas the right hand side of the formula indicates the predictor (covariate/independent) variable(s) in the model. So in form above, "Fertility" is the outcome and "Education", "Catholic" and "Infant.Mortality" are the predictors.

Interactions can be included by separating variables by : or \* instead of +. : includes only the interaction, \* also includes all lower-order terms. These two formulas would yield the same model in most cases:

f1  $\leftarrow$  a  $\sim$  b\*c f2  $<-$  a  $-$  b  $+$  c  $+$  b:c

(We will discuss including polynomial terms after discussing fitting a model, below).

Terms can be removed with -

 $y \sim x \cdot z - x$ y ~ z + x:z # Equivalent formulas

Adding 0 or subtracting 1 suppresses an intercept:

 $y \sim x + 0$  $y \sim x - 1$ 

### **Fitting a linear regression model.**

The lm function takes in, at a minimum, a formula and a data set.

```
mod1 <- lm(form, data = swiss)mod1
Call:
lm(formula = form, data = swiss)Coefficients:
    (Intercept) Education Catholic Infant.Mortality
      48.67707 -0.75925 0.09607 1.29615
  mod2 <- lm(Fertility ~ Education + Catholic*Infant.Mortality, data = swiss)
  mod2
Call:
lm(formula = Fertility ~ Education + Catholic * Infant.Mortality,
   data = swiss)Coefficients:
           (Intercept) Education
            48.9995699 -0.7594599
              Catholic Infant.Mortality
             0.0890711 1.2797901
Catholic:Infant.Mortality
             0.0003493
```
Passing a model output into the summary function typically produces far more useful information.

summary(mod1)

```
Call:
lm(formula = form, data = swiss)
Residuals:
    Min 1Q Median 3Q Max
-14.4781 -5.4403 -0.5143 4.1568 15.1187
Coefficients:
              Estimate Std. Error t value Pr(>|t|)
(Intercept) 48.67707 7.91908 6.147 2.24e-07 ***
Education -0.75925 0.11680 -6.501 6.83e-08 ***
Catholic 0.09607 0.02722 3.530 0.00101 **
Infant.Mortality 1.29615 0.38699 3.349 0.00169 **
---
Signif. codes: 0 '***' 0.001 '**' 0.01 '*' 0.05 '.' 0.1 ' ' 1
Residual standard error: 7.505 on 43 degrees of freedom
Multiple R-squared: 0.6625, Adjusted R-squared: 0.639
F-statistic: 28.14 on 3 and 43 DF, p-value: 3.15e-10
  summary(mod2)
Call:
lm(formula = Fertility ~ Education + Catholic ~ Infant.Mortality,data = swiss)Residuals:
   Min 1Q Median 3Q Max
-14.464 -5.446 -0.467 4.152 15.193Coefficients:
                        Estimate Std. Error t value Pr(>|t|)
(Intercept) 48.9995699 11.4043460 4.297 0.000101 ***
Education -0.7594599 0.1183005 -6.420 9.88e-08 ***
Catholic 0.0890711 0.1781610 0.500 0.619722
Infant.Mortality 1.2797901 0.5681168 2.253 0.029563 *
Catholic:Infant.Mortality 0.0003493 0.0087891 0.040 0.968489
---
Signif. codes: 0 '***' 0.001 '**' 0.01 '*' 0.05 '.' 0.1 ' ' 1
```
Residual standard error: 7.594 on 42 degrees of freedom Multiple R-squared: 0.6626, Adjusted R-squared: 0.6304 F-statistic: 20.62 on 4 and 42 DF, p-value: 1.844e-09

Refer to any introductory modeling notes for a discussion of the interpretation of the various parts of the output.

## **Models as R objects**

We will dive much deeper into R's class system  $(S3 \text{ and } S4)$  at a later point, but for now it is sufficient to understand that most model objects in R are lists with special print functions that make the output clear. (I'm not going to demonstrate in this notes to save space, but trying fitting a model (mod  $\le - \ln(....)$ ), then changing the class to list (class(mod)  $\le -$ "list") before printing it (mod). We can look at the pieces of the list as well:

typeof(mod1)

[1] "list"

class(mod1)

[1] "lm"

names(mod1)

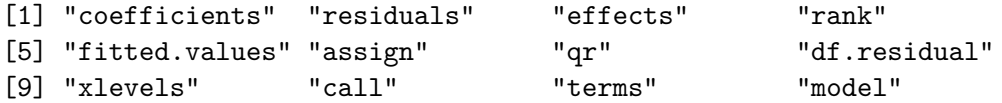

mod1\$coefficients

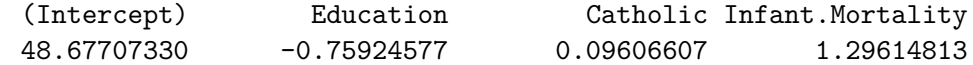

head(mod1\$residuals)

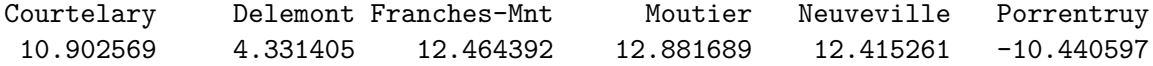

The object produced by summary is similar:

```
smod1 <- summary(mod1)
typeof(smod1)
```
# [1] "list"

class(smod1)

```
[1] "summary.lm"
```
names(smod1)

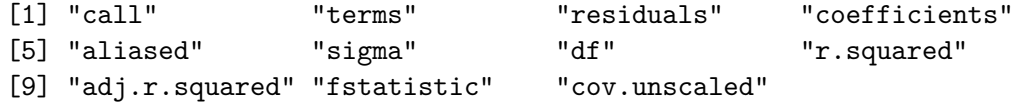

smod1\$r.squared

[1] 0.6625438

smod1\$coefficients

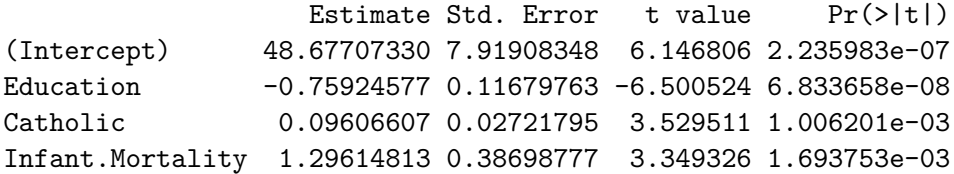

smod1\$cov.unscaled

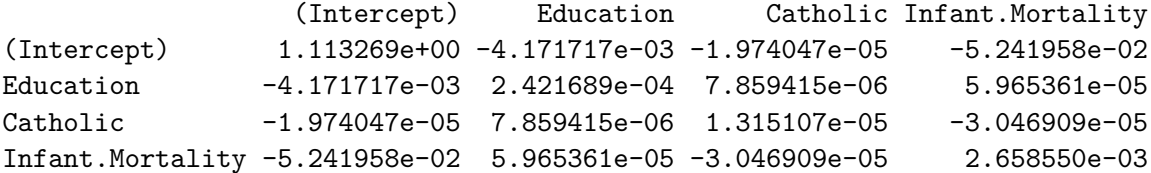

## **Polynomial terms**

Including polynomial terms in R models is slightly non-trivial (compared to how trivial it is in Stata, which we'll see in the future). There are (at least) 3 different ways to do it, each with their own pros and cons.

#### **Manually including polynomial terms**

```
swiss$Infant.Mortality2 <- swiss$Infant.Mortality^2
  mod3 <- lm(Fertility ~ Infant.Mortality + Infant.Mortality2, data = swiss)
  summary(mod3)
Call:
lm(formula = Fertility ~ Infant.Mortality + Infant.Mortality2,
   data = swiss)
Residuals:
   Min 1Q Median 3Q Max
-31.245 -5.358 -0.030 7.120 28.474
Coefficients:
                Estimate Std. Error t value Pr(>|t|)
(Intercept) 59.00214 46.24197 1.276 0.209
Infant.Mortality -0.78971 4.74020 -0.167 0.868
Infant.Mortality2 0.06623 0.12093 0.548 0.587
Residual standard error: 11.57 on 44 degrees of freedom
Multiple R-squared: 0.1791, Adjusted R-squared: 0.1418
F-statistic: 4.8 on 2 and 44 DF, p-value: 0.01301
```
#### **"Inhibit interpretation" of polynomial terms.**

A polynomial term is nothing more than an interaction (multiplication) of a variable with itself. What would happen if we just tried that?

```
mod4 <- lm(Fertility ~ Infant.Mortality*Infant.Mortality, data = swiss)
summary(mod4)
```
Call:

```
lm(formula = Fertility ~ Infant.Mortality * Infant.Mortality,
   data = swiss)Residuals:
   Min 1Q Median 3Q Max
-31.672 -5.687 -0.381 7.239 28.565
Coefficients:
               Estimate Std. Error t value Pr(>|t|)
(Intercept) 34.5155 11.7113 2.947 0.00507 **
Infant.Mortality 1.7865 0.5812 3.074 0.00359 **
---
Signif. codes: 0 '***' 0.001 '**' 0.01 '*' 0.05 '.' 0.1 ' ' 1
Residual standard error: 11.48 on 45 degrees of freedom
Multiple R-squared: 0.1735, Adjusted R-squared: 0.1552
F-statistic: 9.448 on 1 and 45 DF, p-value: 0.003585
```
R basically ignored it. We can use the I() function to prevent R from trying to over-interpret the results:

```
mod5 \leftarrow lm(Fertility \sim Infant.Mortality + I(Infant.Mortality*Infant.Mortality),
            data = swiss)summary(mod5)
```
Call:  $lm(formula = Fertility ~ Infant.Mortality + I(Infant.Mortality *$ Infant.Mortality), data = swiss)

Residuals:

Min 1Q Median 3Q Max -31.245 -5.358 -0.030 7.120 28.474

Coefficients:

```
Estimate Std. Error t value Pr(>|t|)
(Intercept) 59.00214 46.24197 1.276 0.209
Infant.Mortality -0.78971 4.74020 -0.167 0.868
I(Infant.Mortality * Infant.Mortality) 0.06623 0.12093 0.548 0.587
```

```
Residual standard error: 11.57 on 44 degrees of freedom
Multiple R-squared: 0.1791, Adjusted R-squared: 0.1418
```
F-statistic: 4.8 on 2 and 44 DF, p-value: 0.01301

Formally what I() is doing is to tell R to not interpret any algebraic symbols  $(+, -, *, etc)$  as formula operators, and to instead treat them purely as algebraic.

### **poly function**

Finally, the most concise way to write a model with polynomial terms is the polyfunction:

```
mod6 \leftarrow lm(Fertility \sim poly(Infant.Mortality, 2), data = swiss)
  summary(mod6)
Call:
lm(formula = Fertility ~ poly(Infant.Mortality, 2), data = swiss)Residuals:
   Min 1Q Median 3Q Max
-31.245 -5.358 -0.030 7.120 28.474
Coefficients:
                        Estimate Std. Error t value Pr(>|t|)
(Intercept) 70.143 1.688 41.554 < 2e-16 ***
poly(Infant.Mortality, 2)1 35.292 11.572 3.050 0.00387 **
poly(Infant.Mortality, 2)2 6.338 11.572 0.548 0.58668
---Signif. codes: 0 '***' 0.001 '**' 0.01 '*' 0.05 '.' 0.1 ' ' 1
Residual standard error: 11.57 on 44 degrees of freedom
Multiple R-squared: 0.1791, Adjusted R-squared: 0.1418
F-statistic: 4.8 on 2 and 44 DF, p-value: 0.01301
```
By default, poly will produce orthogonal polynomial terms - these do **not** change the model fit (note that the  $R^2$  is identical), but do change the interpretation of the coefficients. The raw = TRUE option suppresses this:

```
mod7 \leq lm(Fertility \sim poly(Infant.Mortality, 2, raw = TRUE), data = swiss)
summary(mod7)
```

```
Call:
lm(formula = Fertility ~ poly(Infant.Mortality, 2, raw = TRUE),data = swiss)Residuals:
   Min 1Q Median 3Q Max
-31.245 -5.358 -0.030 7.120 28.474
Coefficients:
                                  Estimate Std. Error t value Pr(>|t|)
(Intercept) 59.00214 46.24197 1.276 0.209
poly(Infant.Mortality, 2, raw = TRUE)1 -0.78971 4.74020 -0.167 0.868
poly(Infant.Mortality, 2, raw = TRUE)2 0.06623 0.12093 0.548 0.587
Residual standard error: 11.57 on 44 degrees of freedom
Multiple R-squared: 0.1791, Adjusted R-squared: 0.1418
F-statistic: 4.8 on 2 and 44 DF, p-value: 0.01301
```
The reason to include the orthogonal polynomials is computation - non-linear models which require convergence of an optimization problem can struggle when including very large or very small numbers, or two variables on very different scales. Standardizing and orthogonalizing can help address this.

## **Pros and cons of each approach**

Manual pros:

- Easy to implement
- Easy to exclude lower order polynomials.
- Produces the nicest looking output

## Manual cons:

- Need to remember to update if values change
- R doesn't know the terms are related
- Clutters your data

I() Pros:

- Easy to exclude lower order polynomials
- Precise control over what you're including in the models
- R will know terms are related

I() Cons:

- Longest syntax
- $I(x)$  notation makes output less readable

poly() pros:

- Most concise syntax
- R will know terms are related

poly() cons:

• Hard to exclude lower order polynomials

Overall, I recommend using  $poly()$  in almost all situations (with or without raw = TRUE), dropping down to I() only if more precise control is needed.

#### **Model extractors**

There are a few functions that most well-written model objects should support to extract useful model artifacts.

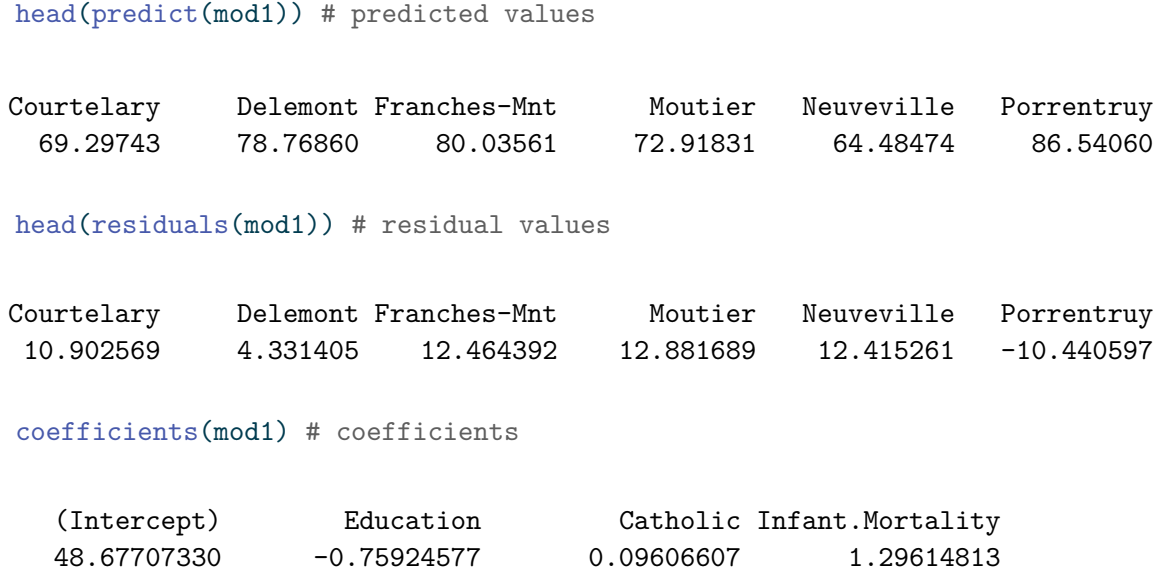

While in the  $lm$  case, each of these could be extracted directly (mod1\$fitted, mod1\$residuals, mod1\$coefficients), in other models, it may not be as straightforward so these functions come in handy.

Summary objects may not support all these functions:

head(predict(smod1)) # predicted values

Error in UseMethod("predict"): no applicable method for 'predict' applied to an object of class

```
head(residuals(smod1)) # residual values
```
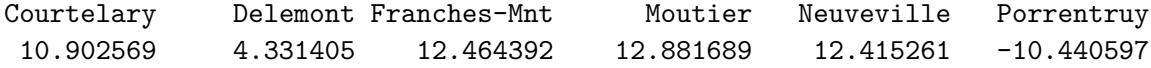

coefficients(smod1) # coefficients

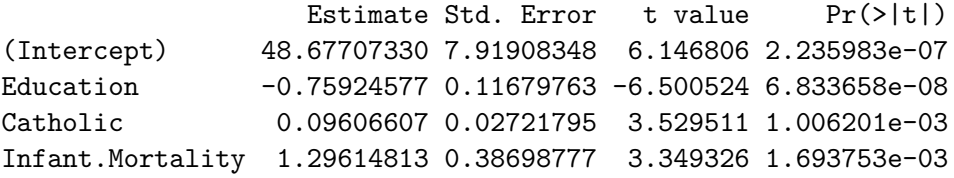

### **Design matrices**

Recall when fitting a linear regression model, the estimated coefficients can be calculated as

$$
\hat{\beta} = (X'X)^{-1}X'y
$$

where y is the vector of outcomes, and X is an  $n \times p$  matrix of predictors, where there are n observations and  $p$  predictors.  $X$  is often called the "design matrix" and includes one column for every variable in the model, including the intercept.

The model.matrix functions can be used to automatically generate this matrix.

```
head(model.matrix(form, data = swiss))
```
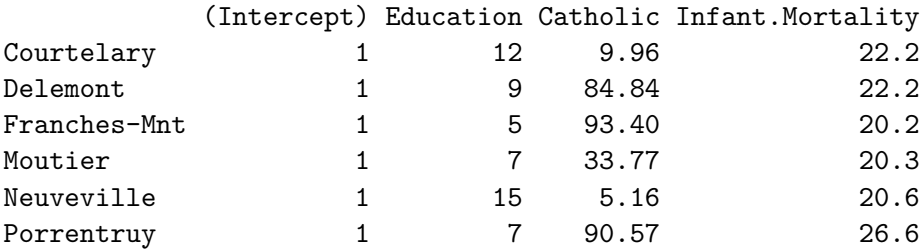

This call is agnostic of the model - it only required the formula. Passing a model instead often is preferred because if the model drops any observations, they will be dropped from the output as well.

head(model.matrix(mod1, data = swiss))

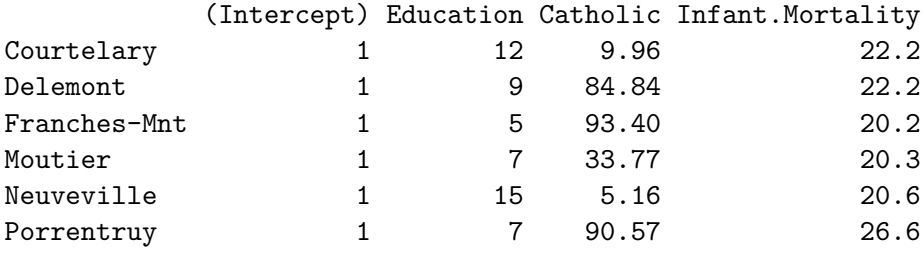

In addition, in the presence of interactions or categorical variables, model.matrix will expand these out as appropriate:

```
data(mtcars)
mtcars$gear <- as.factor(mtcars$gear)
head(model.matrix(mpg \sim gear + cyl*wt, data = mtcars))
```
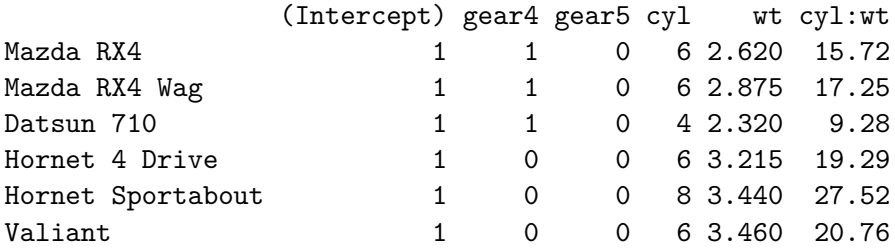

Note the use of as.factor to specify that "gear" should be treated as categorical.

Proving the equivalence of : and \*, and demonstrating -:

 $head(model.matrix(mpg ~ cyl*wt, data = mtcars))$ 

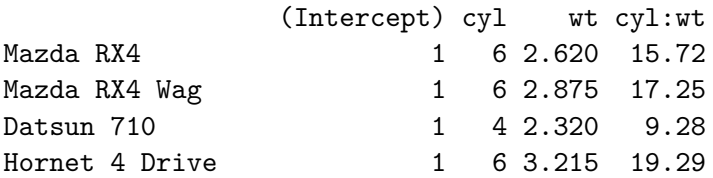

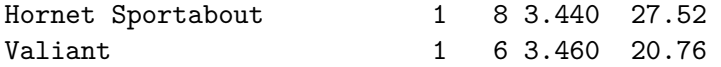

 $head(model.matrix(mpg ~ cyl + wt + cyl:wt, data = mtcars))$ 

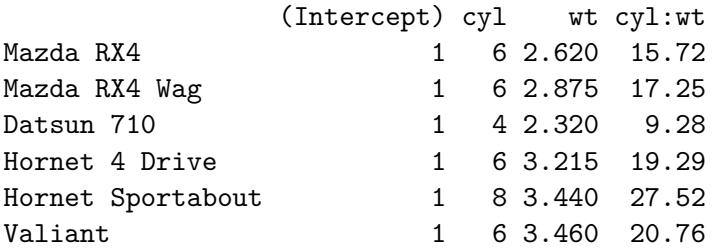

 $head(model.matrix(mpg ~ cy1*wt ~ - wt, data = mtcars))$ 

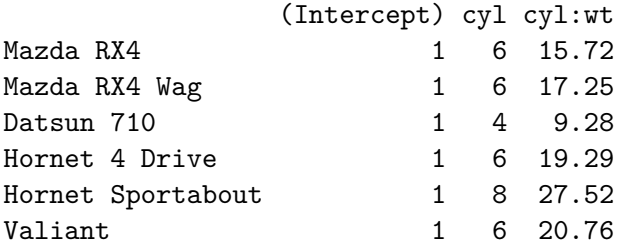

There is a similar function, model.frame which does not do any expansion but merely includes all variables involved in the model, including the outcome:

head(model.frame(mpg ~ cyl\*wt + gear, data = mtcars))

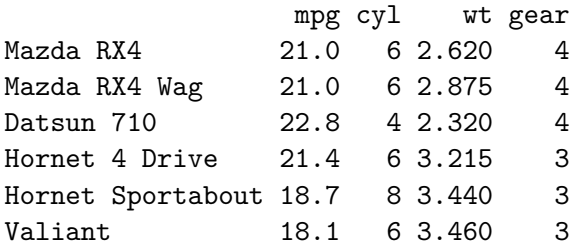

#### **Model post-estimation**

After fitting a statistical model, you may want to test various hypotheses that involve linear (or non-linear combinations of coefficients). There are a number of different R packages that can do this, we'll discuss a few here.

#### **Hypotheses tests between estimated coefficients**

The glht() function from the *multcomp* package directly tests hypotheses. Let's load in a data-set which records information on husband and wive pairs from Great Britain (downloaded from [https://www.openintro.org/data/index.php?data=husbands\\_wives\)](https://www.openintro.org/data/index.php?data=husbands_wives).

```
hw <- read.csv("data/husbands_wives.csv")
head(hw)
```
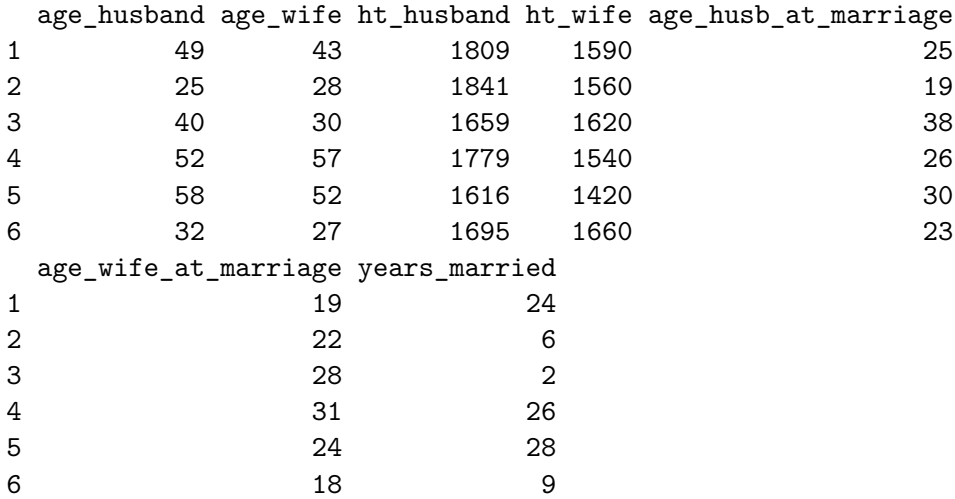

Let's fit a model predicting number of years married by the heights of the partners, and see whether there is a difference in the relationship between genders:

```
mod \leq lm(years married \sim ht husband + ht wife, data = hw)
library(multcomp)
glht(mod, "ht_husband - ht_wife = 0")
```
General Linear Hypotheses

Linear Hypotheses:

Estimate ht\_husband - ht\_wife == 0 -0.003919

```
summary(glht(mod, "ht_hushand - ht_wife = 0"))
```
Simultaneous Tests for General Linear Hypotheses

Fit:  $lm(formula = years_matrix = htr\_the$  + ht\_husband + ht\_wife, data = hw)

Linear Hypotheses:

Estimate Std. Error t value Pr(>|t|) ht\_husband - ht\_wife == 0 -0.003919 0.020623 -0.19 0.849 (Adjusted p values reported -- single-step method)

The right hand side of the "equation" must be numeric, so instead of  $ht\_husband = ht\_wife$ , we move the variables to one side.

Another case where this would be useful is estimating the average value of a response across groups. The mtcars data contains a categorical variable, gear, indicating the number of forward gears  $(3, 4, \text{or } 5)$ .

```
data(mtcars)
mtcars$gear <- as.factor(mtcars$gear)
(mod <math>- \ln(mpg \sim gear, data = mtcars))
```
Call:  $lm(formula = mp \sim gear, data = mtcars)$ Coefficients: (Intercept) gear4 gear5 16.107 8.427 5.273

Recall from basic statistical modeling classes. We can estimate the average response within each level of gear via linear combination of predictors.

$$
E(\text{mpg}| \text{gear}) = \beta_0 + \beta_1 * gear_4 + \beta_2 * gear_5
$$

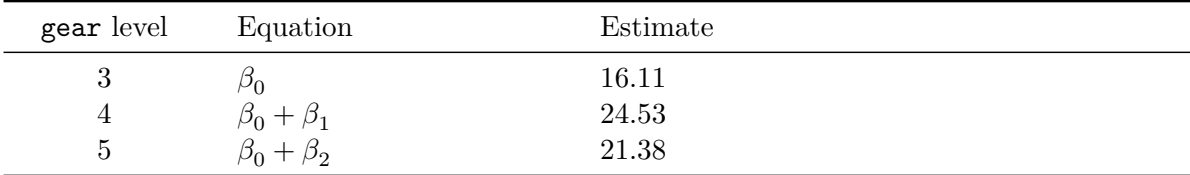

list(glht(mod, "(Intercept) = 0"),  $glht(mod, "(Intercept) + gear4 = 0")$ ,  $glht(mod, "(Intercept) + gear5 = 0"))$ 

# [[1]]

General Linear Hypotheses

Linear Hypotheses: Estimate (Intercept) == 0 16.11

# [[2]]

General Linear Hypotheses

Linear Hypotheses:

Estimate  $(Intercept) + gear4 == 0 24.53$ 

# $[$ [3]]

General Linear Hypotheses

Linear Hypotheses:

```
Estimate
(Intercept) + gear5 == 0 21.38
```
We can of course test for differences in these means. E.g., to test gear 4 vs gear 5:

```
\beta_0 + \beta_1 = \beta_0 + \beta_2\beta_1 = \beta_2\beta_1 - \beta_2 = 0
```

```
summary(glht(mod, "gear4 - gear5 = 0"))
```
Simultaneous Tests for General Linear Hypotheses

Fit:  $lm(formula = mpg \sim gear, data = mtcars)$ 

Linear Hypotheses:

Estimate Std. Error t value Pr(>|t|) gear4 - gear5 == 0 3.153 2.506 1.258 0.218 (Adjusted p values reported -- single-step method)

### **Other packages**

There are a number of packages which produce "marginal effects". This term can mean two things. The first is linear combinations of coefficients, just as we did above. The second is more formally on the idea of "marginalizing" over some coefficients in the model. We'll focus on the first definition here and demonstrate the *emmeans* package.

library(emmeans) emmeans(mod, "gear")

gear emmean SE df lower.CL upper.CL 16.1 1.22 29 13.6 18.6 24.5 1.36 29 21.8 27.3 21.4 2.11 29 17.1 25.7

Confidence level used: 0.95

test(emmeans(mod, "gear"))

```
gear emmean SE df t.ratio p.value
3 16.1 1.22 29 13.250 <.0001
4 24.5 1.36 29 18.051 <.0001
5 21.4 2.11 29 10.154 <.0001
 pairs(emmeans(mod, "gear"))
contrast estimate SE df t.ratio p.value
gear3 - gear4 -8.43 1.82 29 -4.621 0.0002
gear3 - gear5 -5.27 2.43 29 -2.169 0.0937
gear4 - gear5 3.15 2.51 29 1.258 0.4296
```

```
P value adjustment: tukey method for comparing a family of 3 estimates
```
You can see we've replicated the results from above, but in much more precise code and without worrying about deriving the equations ourselves.

Some other packages that do similar things:

- *[emmeans](https://cran.r-project.org/package=emmeans)*: One of the oldest of these packages, extremely powerful but can be complicated to use for non-basic stuff.
- *[marginaleffects](https://marginaleffects.com)*: A very new package that is quite slick, but is in early development and changes the API frequently still.
- *[ggeffects](https://strengejacke.github.io/ggeffects/)*: Has less functionality than the other packages, but makes it very easy to plot results using GGplot2.

#### **Interaction plots**

Consider a model where we have a continuous variable,  $X$ , and a binary predictor,  $Z$ :

$$
E(Y|X,Z) = \beta_0 + \beta_1 X + \beta_2 Z + \beta_3 X Z
$$

By including an interaction, we are allowing each group as defined by  $Z$  to have its own slope on . An interaction plot visualizes this relationship. We'll return to the *emmeans* package:

```
mod \leftarrow lm(mpg \sim gear*wt, data = mtcars)emmip(mod, gear \sim wt, at = list(wt = 1:5))
```
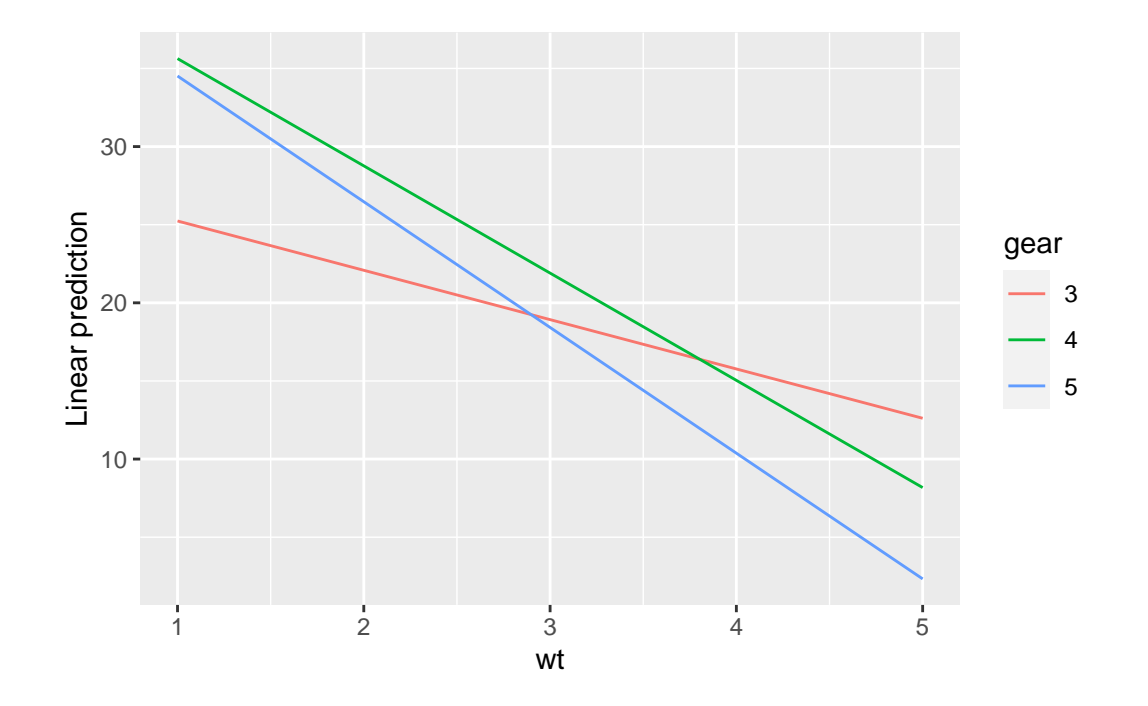

The values for  ${\tt wt}$  are chosen by examining the variable:

```
summary(mtcars$wt)
```
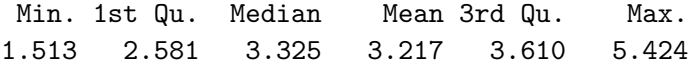

Another package, *[interactions](https://interactions.jacob-long.com)*, can also easily produce these plots:

```
library(interactions)
interact_plot(mod, pred = wt, modx = gear)
```
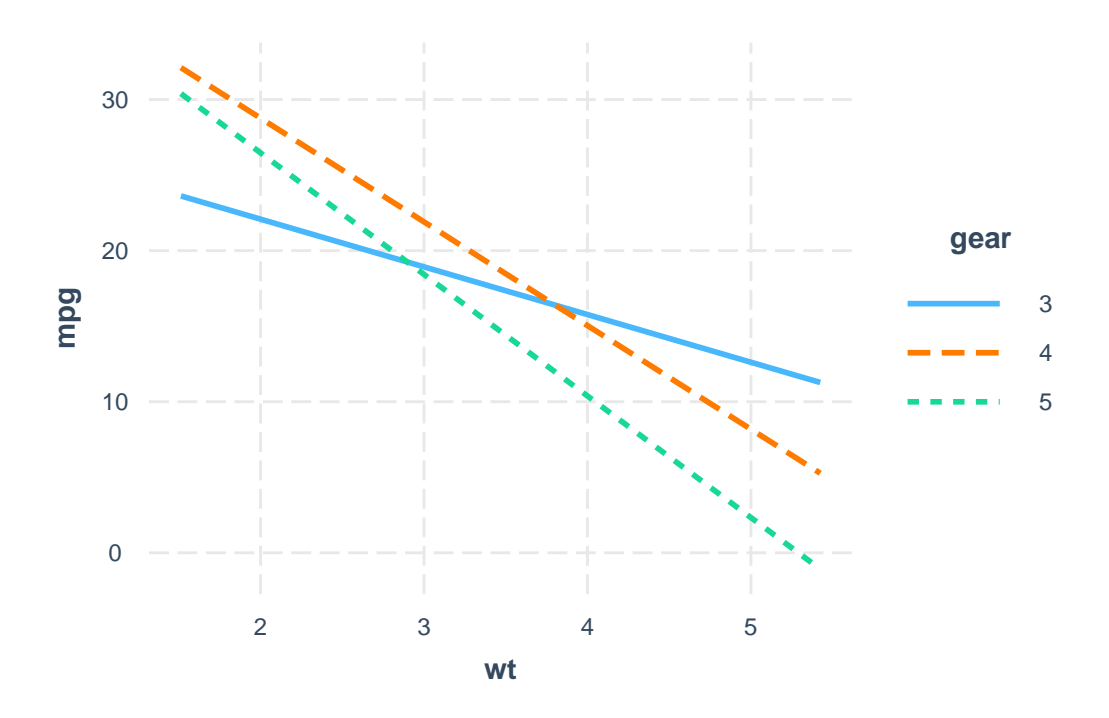

emmip is more flexible and offers more functionality, whereas interact\_plot is generally more straightforward for simple plots.

# **Generalized Linear Models**

While lm fits linear models, glm fits generalized linear models:

 $glm(am \sim wt + disp, data = mtcars, family = binomial)$ 

Call:  $glm(formula = am ~ wt + disp, family = binomial, data = mtcars)$ Coefficients: (Intercept) wt disp 15.59942 -5.95982 0.01124 Degrees of Freedom: 31 Total (i.e. Null); 29 Residual Null Deviance: 43.23 Residual Deviance: 17.78 AIC: 23.78

See help(family) for details on the various distributions and link functions supported. Generally, things carry forward from the linear model: how to specify the formula, extracting model artifacts, and various post-estimation functionality such as hypothesis tests and interaction plots.